## SAP ABAP table BIW\_T093T1 {Generated Table for View}

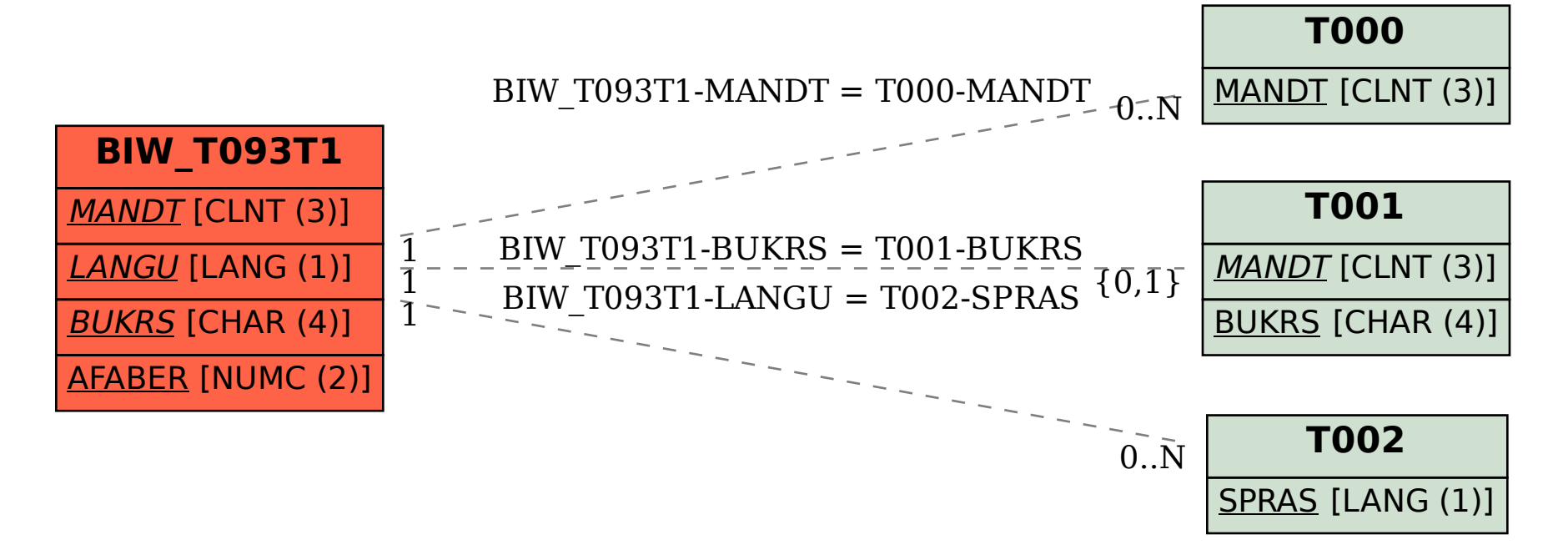